# Programmation orientée objet en langage JAVA Connexion à une base de données avec JDBC

## Claude Duvallet

Université du Havre UFR Sciences et Techniques 25 rue Philippe Lebon - BP 540 76058 LE HAVRE CEDEX Claude.Duvallet@gmail.com http://litis.univ-lehavre.fr/∼duvallet/

## Claude Duvallet — 1/27 Programmation en JAVA Introduction Manipulation du JDBC avec MySQL Le JDBC à travers un exemple concrêt Les différents objets et méthodes manipulées Manipulation du JDBC avec Oracle Introduction à JDBC

- Dans de nombreuses applications, il est nécessaire de se connecter à une base de données.
- Nous utiliserons dans notre cas de figure la base de données MySQL.
- En JAVA, pour se connecter à une base de données et effectuer des manipulations sur cette base, il existe l'API JDBC.
- L'api JDBC est disponible dans le package java.sql qui est nativement présent au sein de l'api JAVA.
- Introduction Manipulation du JDBC avec MySQL Le JDBC à travers un exemple concrêt Les différents objets et méthodes manipulées Manipulation du JDBC avec Oracle Connexion à une base de données avec JDBC **Introduction** 2 Manipulation du JDBC avec MySQL
	- Le JDBC à travers un exemple concrêt
	- Les différents objets et méthodes manipulées
	- 5 Manipulation du JDBC avec Oracle

#### Claude Duvallet — 2/27 Programmation en JAVA

Introduction Manipulation du JDBC avec MySQL Le JDBC à travers un exemple concrêt Les différents objets et méthodes manipulées Manipulation du JDBC avec Oracle

## Les principales classes

- **La classe** DriverManager charge et configure le driver de la base de données.
- **La classe** Connection réalise la connexion et l'authentification à la base de données.
- **La classe** Statement **(et** PreparedStatement**)** contient la requête SQL et la transmet à la base de données.
- **La classe** ResultSet permet de parcourir les informations retournées par la base de données dans le cas d'une sélection de données. Il contient les données de la ligne courante et un pointeur sur la ligne suivante.

### Manipulation du JDBC avec MySQL

- La manipulation du JDBC sera vu au travers d'un exemple présentant les principales étapes à respecter.
- Au préalable, nous avons créée une base de données MySQL appelé MTP-DB et au sein de cette base, une table Personne.
- Nous allons passer en revue :
	- la connexion à une base de données avec le chargement du drivers,
	- l'insertion d'une nouvelle ligne dans la table Personne,
	- la sélection d'éléments dans la table Personne,
	- la suppression d'un élément dans la table.
- L'exemple complet vous permettra de tester effectivement la manipulation d'une base de données avec l'api JDBC.

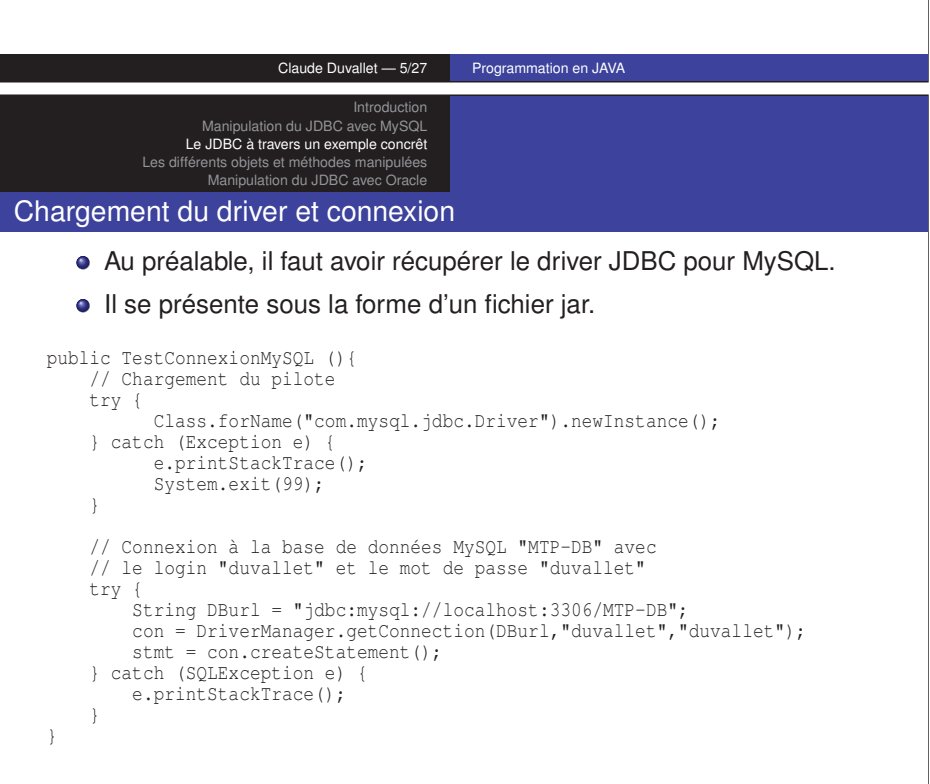

#### Introduction Manipulation du JDBC avec MySQL Le JDBC à travers un exemple concrêt Les différents objets et méthodes manipulées Manipulation du JDBC avec Oracle

#### Description générale de l'exemple

- La classe est nommée TestConnexionMySQL.
- $\bullet$  Il faut importer le package java.sql.\*.
- Elle possède deux attributs de type Connection et Statement.
- Le constructeur a pour objectif de charger le driver de la base de données puis d'ouvrir la connexion qui sera utilisée pour tout le reste des manipulations.
- Pour exécuter des requêtes de sélection, il faut utiliser la méthode executeQuery() de l'interface java.util.Statement.
- Pour exécuter des requêtes de mise à jour (modification/suppression), il faut utiliser la méthode executeUpdate() de l'interface java.util.Statement.

#### Claude Duvallet — 6/27 Programmation en JAVA

#### **Introduction** Manipulation du JDBC avec MySQL Le JDBC à travers un exemple concrêt Les différents objets et méthodes manipulées Manipulation du JDBC avec Oracle

### Insertion d'une ligne au sein de la table Personne

- **.** Utilisation de la méthode executeUpdate().
- Création d'une requête SQL d'insertion.
- Le numéro qui représente la clef primaire est généré

### automatiquement puis récupéré.

```
public int insertPersonne (String nom, String prenom, int age){
   ResultSet resultats = null;
   int idGenere = -1;
   try {
        stmt.executeUpdate("INSERT INTO Personne (nom, prenom, age)
                           values ('"+nom+"', '"+prenom+"',"+age+")",
                            Statement.RETURN_GENERATED_KEYS);
       resultats = stmt.getGeneratedKeys();
       if (resultats.next()) {
           idGenere = resultats.getInt(1);
        }
       resultats.close();
    } catch (SQLException e) {
       e.printStackTrace();
    }
   return idGenere;
}
```
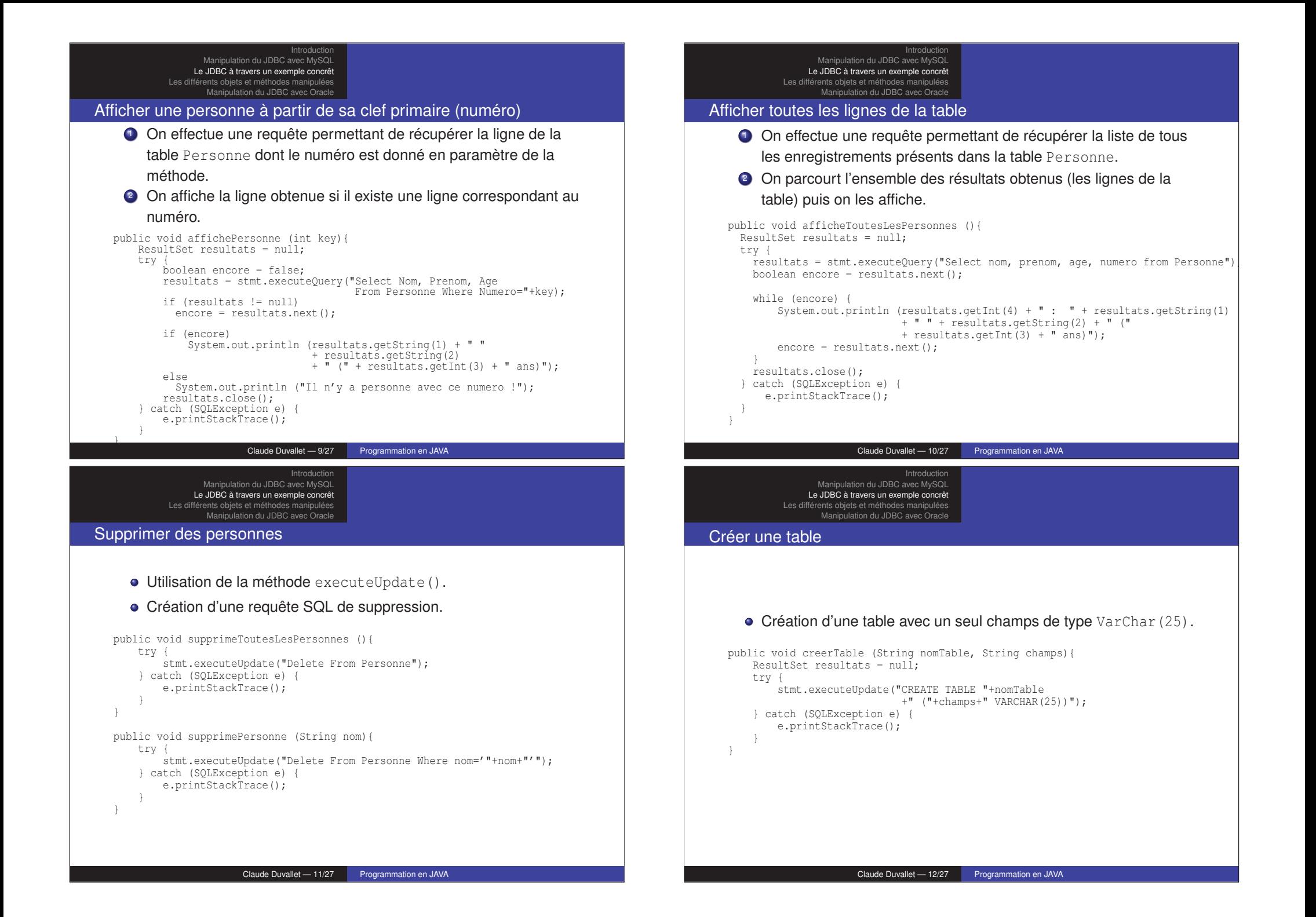

#### Tester le fonctionnement de l'exemple

- Nous commençons par vider la table ce qui évitera que, sur plusieurs tests successifs, il n'y ait trop d'entrées dans la table.
- Insertion de trois personnes.
- Affichage de la première personne insérée.
- Affichage de toutes les personnes.
- Suppression de 'Duvallet' puis affichage de toutes les personnes.
- Création d'une table "Etudiant" avec un champs "Identifiant" : on ne peut le faire qu'une seule fois.

Claude Duvallet — 13/27 Programmation en JAVA

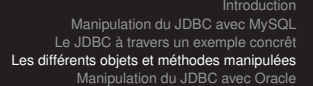

Les méthodes de la classe Statement

- La méthode executeQuery() :
	- Elle permet d'exécuter des requêtes de type "Select" écrites en langage SQL.
	- L'objet retourné est de type ResultSet et il n'est jamais null mais éventuellement vide.

#### La méthode executeUpdate() :

- Elle permet d'exécuter des requêtes de mise-à-jour écrites en langage SQL.
- Les requêtes SQL sont alors de type INSERT, UPDATE ou DELETE.

Introduction Manipulation du JDBC avec MySQL Le JDBC à travers un exemple concrêt Les différents objets et méthodes manipulées Manipulation du JDBC avec Oracle

#### Le code complet de la méthode principale

- public static void main(java.lang.String[] args) {  $TestConsionMySQL test = new TestConsionMySQL$  (); test.supprimeToutesLesPersonnes ();
- System.out.println ("Insertion de trois personnes"); int id1 = test.insertPersonne ("Duvallet", "Claude", 36); int id2 = test.insertPersonne ("Amanton", "Laurent", 40); int id3 = test.insertPersonne ("Sadeg", "Bruno", 48);

System.out.println ("Affichage de la personne de clef primaire = "+id1); test.affichePersonne (id1);

System.out.println ("Affichage de toutes les personnes"); test.afficheToutesLesPersonnes ();

System.out.println ("Suppression de Duvallet et affichage de toutes les personnes"); test.supprimePersonne ("Duvallet"); test.afficheToutesLesPersonnes (); // Création de la table Etudiant test.creerTable("Etudiant", "Identifiant");

#### Claude Duvallet — 14/27 Programmation en JAVA

Introduction Manipulation du JDBC avec MySQL Les différents objets et méthodes manipulées Manipulation du JDBC avec Oracle

}

Les méthodes de la classe ResultSet (1/2)

- La méthode next() permet d'accéder à la ligne suivante. Au départ, le point est placé avant la première ligne.
- Les méthodes getType() :
	- Elles permettent de lire le résultat d'une colonne suivant son type.
	- C'est ainsi que l'on a des méthodes getInt(), getString(), getDouble(), getDate(),....
	- Deux paramètres sont possibles pour ces méthodes : (1) un entier représentant l'index de la colonne, (2) une chaine représentant le nom de la colonne.

### Les méthodes de la classe ResultSet (2/2)

- La mise à jour des données :
	- Durant le parcours d'un objet de type ResultSet, il est possible d'effectuer des mises à jour sur la ligne courante du curseur.
	- Pour cela, il faut déclarer l'objet ResultSet comme acceptant les mises à jour :

Statement statement =

connection.createStatement(ResultSet.TYPE\_SCROLL\_INSENSITIVE, ResultSet.CONCUR\_READ\_ONLY);

- Avec les versions précédentes de JDBC, il fallait utiliser la méthode executeUpdate() avec une requête SQL.
- Maintenant pour réaliser ces mises à jour, JDBC 2.0 propose de les réaliser via des appels de méthodes plutôt que d'utiliser des requêtes SQL.

Le JDBC à travers un exemple concrêt Les différents objets et méthodes manipulées Manipulation du JDBC avec Oracle

Introduction Manipulation du JDBC avec MySQL

## Manipulation du JDBC avec Oracle

- Nous allons de nouveau effectuer une connexion avec une base de données mais ce sera désormais Oracle.
- Au préalable, nous supposerons avoir une base de données appelé orcl.
- Au sein de cette base de cette base nous allons créer une table Personne.
- En cas de besoin, vous pourrez vous reporter à la procédure d'installation d'Oracle 11g qui est disponible à cette adresse :

http://litis.univ-lehavre.fr/~duvallet/enseignements/enseignements-ORACLE-fr.php

#### Claude Duvallet — 17/27 Programmation en JAVA Introduction Manipulation du JDBC avec MySQL Le JDBC à travers un exemple concrêt Les différents objets et méthodes manipulées Manipulation du JDBC avec Oracle Le code complet de la création en SQL de la table Personne DROP TABLE Personne; DROP SEQUENCE Personne Sequence; CREATE TABLE Personne ( numero INTEGER NOT NULL, nom VARCHAR(25), prenom VARCHAR(25), age INTEGER, PRIMARY KEY (numero) ); CREATE SEQUENCE Personne\_Sequence START WITH 1 INCREMENT BY 1; CREATE TRIGGER Personne\_Trigger BEFORE INSERT ON Personne FOR EACH ROW BEGIN SELECT Personne\_Sequence.NEXTVAL INTO :NEW.numero FROM DUAL; END; / INSERT INTO Personne(nom,prenom,age) VALUES ('DUVALLET','Claude',37); Claude Duvallet — 19/27 Programmation en JAVA

#### Claude Duvallet — 18/27 Programmation en JAVA

Introduction Manipulation du JDBC avec MySQL Le JDBC à travers un exemple concrêt Les différents objets et méthodes manipul Manipulation du JDBC avec Oracle

#### Création de la table Personne

- Le code complet de la création de la table Personne peut être téléchargé sur ma page WEB.
- Ce code doit être exécuté sous SQLPLUS avec des droits DBA.
- Il comporte les éléments suivants :
	- La création à proprement parlé de la table.
	- La création d'une séquence pour la clef auto-générée.
	- La création d'un trigger pour l'exécution de la séquence à chaque nouvelle insertion.
	- L'insertion d'une ligne dans la table pour tester.

### Connexion à la base Oracle

```
Nous allons créer une classe Java nommée
        TestConnexionOracle pour nous connecter.
     Nous commençons par déclarer deux variables d'instance :
        private Connection con = null;
        \frac{1}{2} private Statement stmt = null;
     Puis dans le constructeur de la classe nous effectuons la
        connexion à la base de données.
        public TestConnexionOracle (){
            try { // Chargement du pilote
                   Class.forName("oracle.jdbc.driver.OracleDriver").newInstance();
            } catch (Exception e) {
                   e.printStackTrace();
                   System.exit(99);
             }
            // Connexion à la base de données Oracle "orcl" avec le login "duvallet"
            // et le mot de passe "duvallet"
            try {
                \text{String DRurl} = "idbc:oracle:thin:@" + "localhost."++".1521:""+"orcl".con = DriverManager.getConnection(DBurl,"duvallet","duvallet");
                stmt = con.createStatement();
              catch (SQLException e) {
                e.printStackTrace();
             }
         }
                        Claude Duvallet — 21/27 Programmation en JAVA
                                 Introduction
                  Manipulation du JDBC avec MySQL
                Le JDBC à travers un exemple concrêt
            Les différents objets et méthodes manipulées
                  Manipulation du JDBC avec Oracle
Affichage de personnes (1/2)
     La méthode suivante permet d'afficher une ligne de la table à
        partir de la clef primaire :
        public void affichePersonne (int key){
            ResultSet resultats = null:try {
                boolean encore = false;
                resultats = stmt.executeQuery("SELECT Nom, Prenom, Age
                                                FROM Personne
                                                WHERE Numero="+key);
                if (resultats != null)
                  encore = resultats.next();
                if (encore)
                    System.out.println (resultats.getString(1) + " "
                                         + resultats.getString(2) + " ("
                                         + resultats.getInt(3) + " ans)");
                else
                  System.out.println ("Il n'y a personne avec ce numero !");
                resultats.close();
             } catch (SQLException e) {
                e.printStackTrace();
             }
         }
```
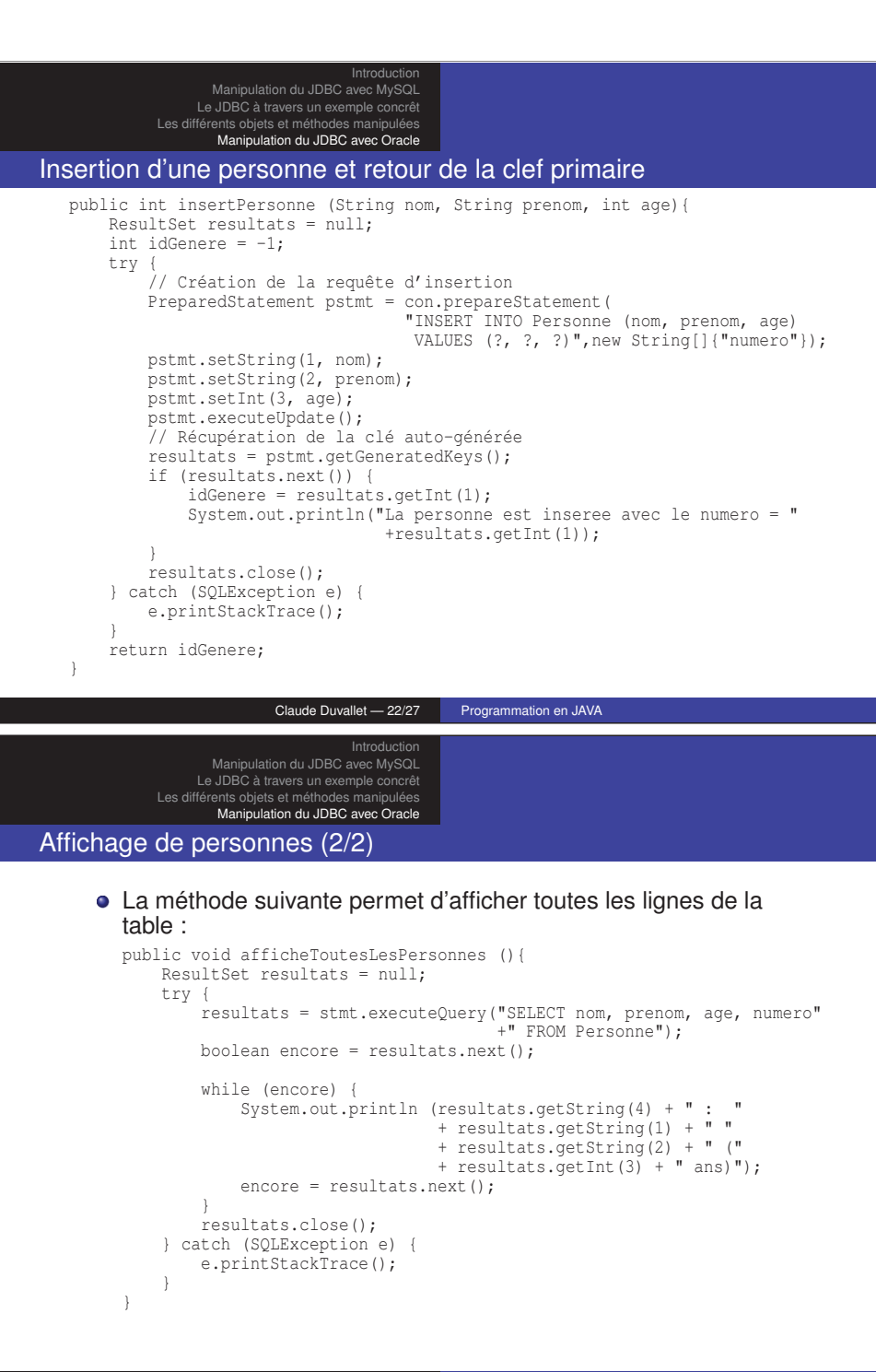

#### Suppression de personnes

```
Nous créons ensuite une méthode qui permet de supprimer
        toutes les lignes de la table :
        public void supprimeToutesLesPersonnes (){
            try {
                stmt.executeUpdate("Delete From Personne");
            } catch (SQLException e) {
                e.printStackTrace();
             }
        }
     Maintenant, il s'agit d'une méthode permettant de supprimer une
        personne à partir de son nom de famille :
        public void supprimePersonne (String nom){
            try {
                stmt.executeUpdate("Delete From Personne Where nom='"+nom+"'");
            } catch (SQLException e) {
                e.printStackTrace();
             }
        }
                        Claude Duvallet — 25/27 Programmation en JAVA
                                                                                                            Et, enfin une méthode permettant de créer une table Etudiant :
                                                                                                              public void creerTable (String nomTable, String champs){
                                                                                                                  try {
                                                                                                                      stmt.executeUpdate("CREATE TABLE "+nomTable
                                                                                                                                           +" ("+champs+" VARCHAR(25))");
                                                                                                                      System.out.println ("Creation effectuee de la table "+nomTable);
                                                                                                                  } catch (SQLException e) {
                                                                                                                      System.out.println ("La table "+nomTable
                                                                                                                              + " n'a pas pu etre cree car elle existe sans doute deja !");
                                                                                                                   }
                                                                                                               }
                                                                                                                              Claude Duvallet — 26/27 Programmation en JAVA
                                Introduction
                 Manipulation du JDBC avec MySQL
                Le JDBC à travers un exemple concrêt
            Les différents objets et méthodes manipulées
                  Manipulation du JDBC avec Oracle
La méthode principale
  public static void main(java.lang.String[] args) {
       TestConnexionOracle test = new TestConnexionOracle ();
       test.supprimeToutesLesPersonnes ();
       System.out.println ("Insertion de trois personnes");
       int id = test.insertPersonne ("Duvallet", "Claude", 37);
      test.insertPersonne ("Amanton", "Laurent", 40);
       test.insertPersonne ("Sadeg", "Bruno", 48);
       if (id!=-1) {
          System.out.println ("Affichage de la personne de clef primaire = "+id);
          test.affichePersonne (id);
       }
       System.out.println ("Affichage de toutes les personnes");
       test.afficheToutesLesPersonnes ();
       System.out.println ("Suppression de Duvallet "
                            +"et affichage de toutes les personnes");
       test.supprimePersonne ("Duvallet");
       test.afficheToutesLesPersonnes ();
       // Création d'une table : cela ne marche qu'une fois !
       test.creerTable("Etudiant", "Identifiant");
   }
```
Introduction Manipulation du JDBC avec MySQL Le JDBC à travers un exemple concrêt Les différents objets et méthodes manipulées Manipulation du JDBC avec Oracle

Création d'une table